## **Faq\_20130520160133**

laura 16:02 20/05/2013

## **Table of Contents**

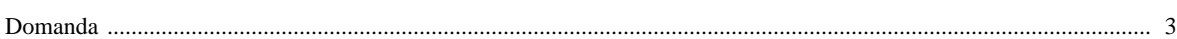

## [Domanda precedente](http://inemar.arpalombardia.it/xwiki/bin/view/FontiEmissioni/Faq_20130520155852) **[Domanda successiva](http://inemar.arpalombardia.it/xwiki/bin/view/FontiEmissioni/Faq_20130520160402)**

## <span id="page-2-0"></span>**Domanda**

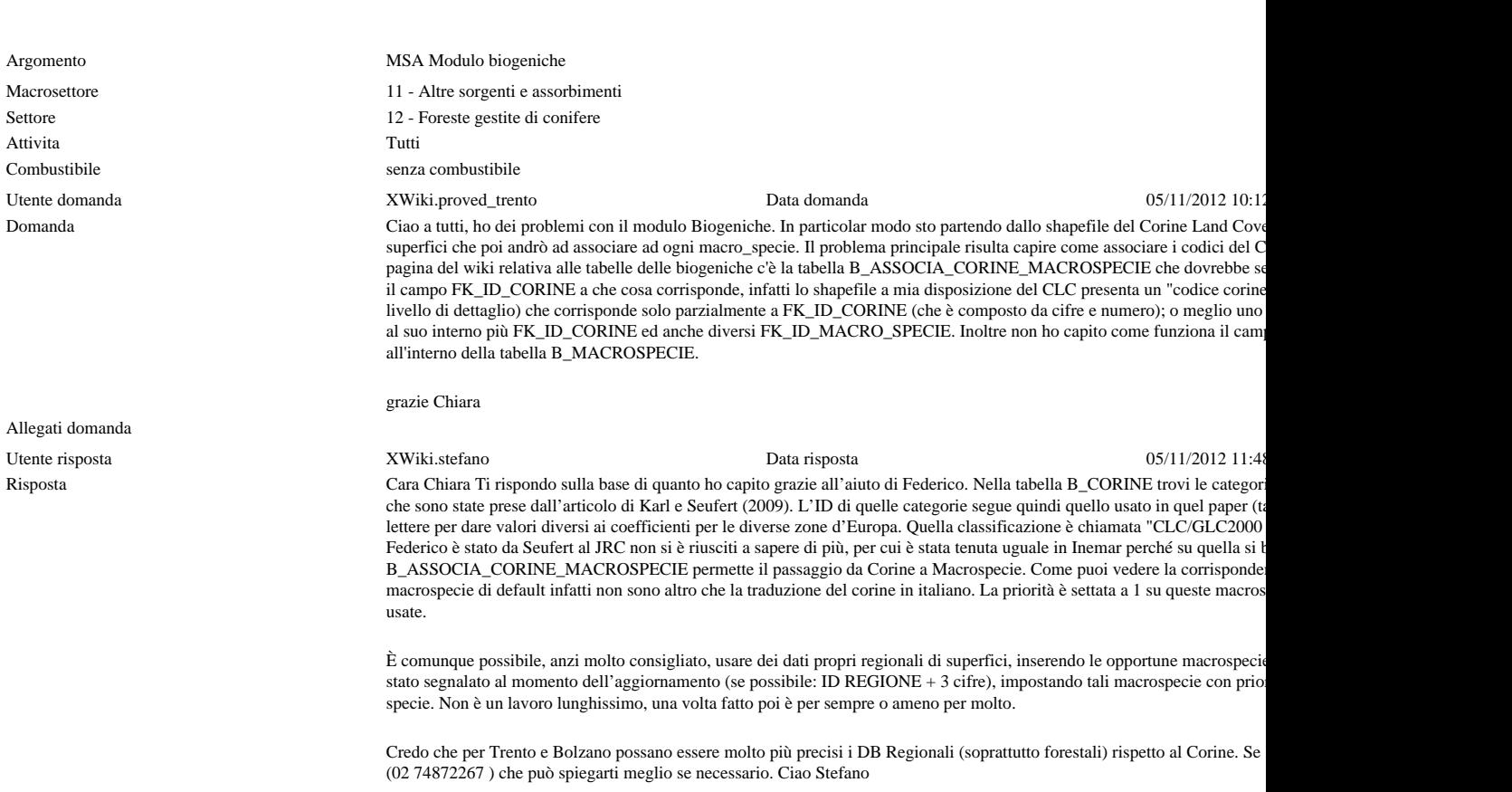

Allegati risposta